## What is a cloud?

Monday, January 25, 2010 12:13 PM

# What is "Cloud Computing"?

A programming paradigm for **distributed applications** A business paradigm for **reassigning business risk** An infrastructure paradigm for **greening the data center**

#### A new programming paradigm

Monday, January 25, 2010 12:16 PM

Clouds as a programming paradigm

No useful concept of a file or a database.

Throw data instances into (or perhaps "at") the cloud. Query the cloud whenever you need something back. Cloud is an **opaque data container** that does all of the work of persistence and integrity for you.

## Clouds and risk

Monday, January 25, 2010 12:18 PM

# Clouds and business risk

- Clouds provide a way to reassign (or outsource) business risks.
- Running an Information Technology infrastructure is very expensive in **human labor**.
- Main expenses: assuring **availability** and data **integrity.**
- One can "pay someone else" to insure these.

### Clouds and green computing

Monday, January 25, 2010 12:21 PM

# Clouds and green computing

- Fact: power needs for computing are growing without bound.
- One way to reduce power consumption is to **exploit economy of scale.**
- Running one large datacenter and sharing resources takes much less power than several small datacenters for specific purposes.

## Kinds of clouds

Monday, January 25, 2010 12:27 PM

# Kinds of clouds:

**Software-as-a-service** (SaaS): a high-availability application is provided for ubiquitous access by the consumer. (gmail)

**Platform-as-a-service**(PaaS): cloud provider makes a programming platform available to a client, for running the client's programs in serving the client's customers. (Google Apps)

**Infrastructure-as-a-service**(IaaS): bare-metal or virtual machines are provided to a company for their own use, in a remote datacenter. (Amazon)

## SaaS: Google Apps

Monday, January 25, 2010 12:29 PM

# Calendar, mail, tasks. Google writes the apps. Example of SaaS: Google Apps

Customer pays small access fee Ubiquitous access to task lists from all kinds of devices. Simpler example: "Remember the milk"

### PaaS: Google AppEngine

Monday, January 25, 2010 12:35 PM

# Customer provides a "cloud-aware application". Program runs on Google's servers. Example of PaaS: Google AppEngine

Microsoft Azure Yahoo Hadoop Other examples:

#### IaaS: Amazon Web Services

Monday, January 25, 2010 12:30 PM

Customer pays Amazon to host an application. Customer provides images of linux servers. Amazon charges customer only when servers are needed and running. Example of IaaS: Amazon Web Services

Another example: eucalyptus

"Build your own" infrastructure management. You're responsible for "maintaining the cloud".

### What clouds are not

Monday, January 24, 2011 11:36 AM

Not a parallel computing paradigm. Instead, about enabling reliable serial processes. Reliability is attained through scale and parallelism! Cloud computing is about serial processing

#### Public versus private

Monday, January 25, 2010 12:58 PM

# Public versus private clouds

In a public cloud, you potentially share resources with competitors. (Amazon EC2)

In a private cloud, your machines and infrastructure are dedicated to your use. (Eucalyptus)

## Cloud challenges

Monday, January 25, 2010 1:00 PM

# Cloud challenges

Writing cloud-enabled applications Cloudsourcing: adapting non-cloud and legacy applications to a cloud.

Security and privacy: understanding risks and guarantees in public and private settings.

Availability and elasticity: making a cloud respond to changes in demand.

Power awareness: making the cloud "green".

### Rough sequence of the course

Monday, January 25, 2010 12:41 PM

# PaaS IaaS Power awareness Rough sequence of this course

PaaS has rapidly evolved through several distinct steps;

First stage: **web applications.**

Second stage: **applet/servlet architecture.** 

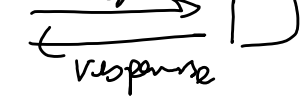

Third stage: **service-oriented architectures (SOAs).**

Fourth stage: **cloud applications** -- what we will study.

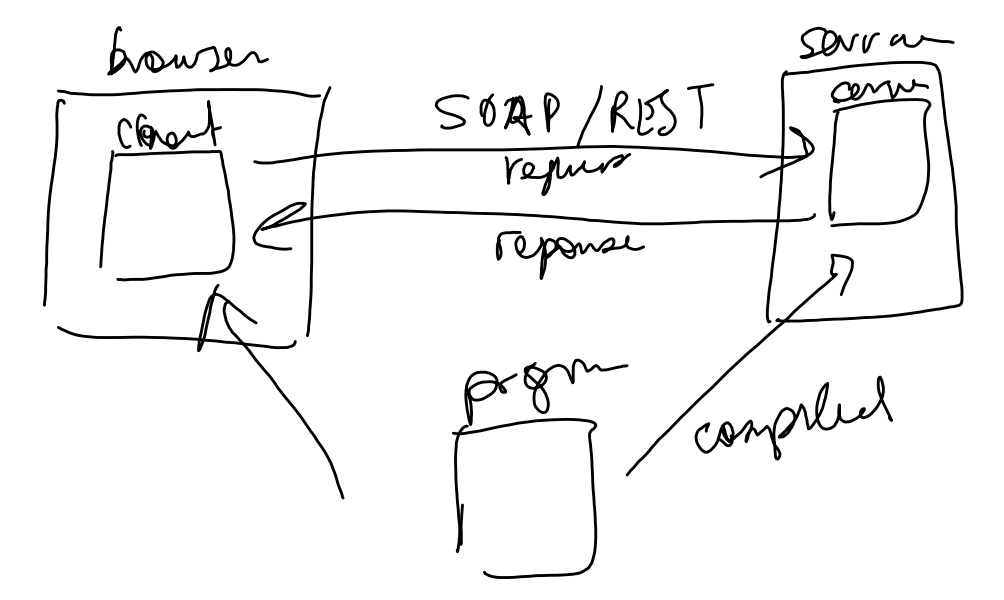

Good news: no SOAP or REST Bad news: other difficulties arise instead!

## Web applications

Monday, January 25, 2010 12:26 PM

## First stage: web applications

Web "pages" communicate with "web servers" via the Common Gateway Interface (CGI)

CGI request: what is wanted.

CGI response: response to the request.

Requests are generated by user, responses are returned directly to the user.

Monday, January 25, 2010 12:44 PM

Second stage: Applet/Servlet architecture

- Pages contain "Applets" that are little Java programs that implement, e.g., innovative interfaces.
- Applets communicate with servlets via some protocol. "Servlets" are little Java Programs that answer one kind of request.

Applets display results of servlet calls.

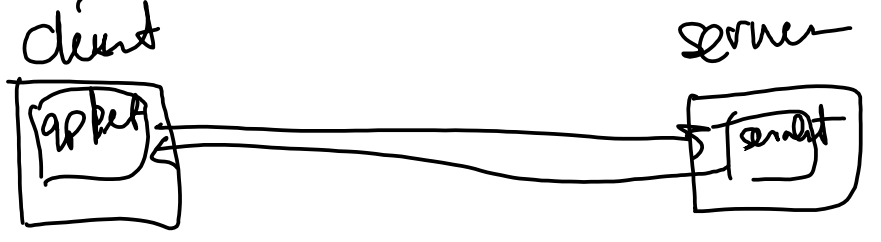

### Service-oriented architecture (SOA)

Monday, January 25, 2010 12:46 PM

Example: let google Maps draw a map. Outsource certain functions to third parties. SOAP: Simple Object Access Protocol REST: Representative State Transfer Web page uses JavaScript to invoke services, and communicates with services via Third stage: service-oriented architecture (SOA)

protocols.

This is the basic pattern of Web 2.0.

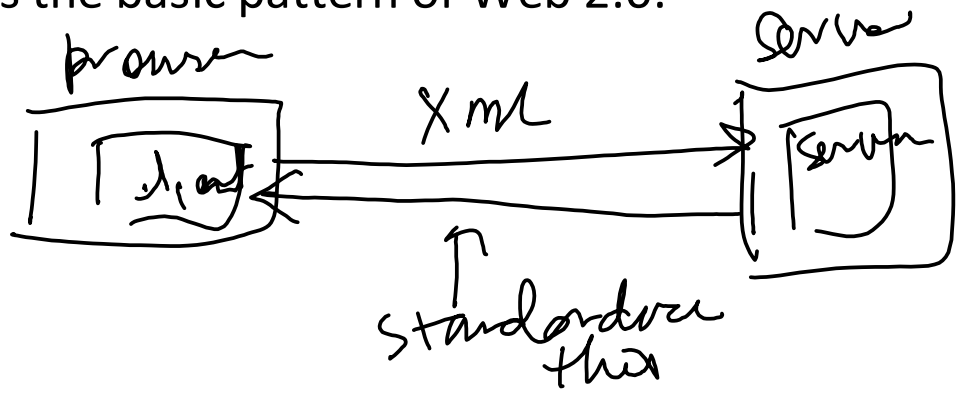

## Cloud applications

Monday, January 25, 2010 12:50 PM

Fourth stage: cloud applications

No more browser or html or javascript involved! An application on the client host communicates

"directly with the cloud" via some protocol.

Usually two parts to each application:

A **client part** that mediates between the user and a server part.

A **server part** that mediates between the client part and the cloud, via some request/response protocol.

A mysterious ritual:

You (as a programmer) write one thing.

It is translated (automagically) into two sides.

You don't need to understand SOAP.

You don't need to understand storage.

It just happens.

## The ritual of cloud programming

Monday, January 24, 2011 12:21 PM

You (as a programmer) write a serial program. A client side. A cloud side. It is translated (automagically) into two sides. You don't need to understand SOAP. You don't need to understand storage. It just happens. Some boxes are closed. The ritual of cloud programming

### Example: android

Monday, January 25, 2010 12:53 PM

Example: android "applications"

Client: a program "on the phone" that displays data. Server: a program "in the google cloud" that interacts with Google and makes data available. Target cloud: google AppEngine.

### Thinking in the cloud

Monday, January 25, 2010 1:03 PM

Data storage occurs at a very high level of abstraction. Access data mostly via **object interfaces.**  Must conceive of **data storage without structure.**  Cloud handles all structural optimizations. A lot of programming the cloud lies in trusting the optimizations of the cloud, and not interfering with them! One challenge: thinking appropriately for a cloud

#### Datastore services

Monday, January 25, 2010 1:06 PM

# Makes crucial data persistent. Later, query storage for stored things. Datastore service

#### Storage versus persistence

Monday, January 24, 2011 12:06 PM

## Storage versus persistence

Usually, we might think of storing data in a file. In a cloud, we think instead of **making an object persistent**, which means that its value stays the same **between program invocations.** 

How persistence is accomplished **doesn't matter**; we can presume that it will be made persistent, and **not worry about how.** 

#### Example: The AppEngine Datastore

Monday, January 25, 2010 1:10 PM

## Source:

[http://code.google.com/appengine/docs/java/datastore/](http://code.google.com/appengine/docs/java/datastore/overview.html) [overview.html](http://code.google.com/appengine/docs/java/datastore/overview.html)

The AppEngine Datastore

**Annotate** objects with **Java DataStore Object** annotations (JDO).

Make persistent object store with a **factory.**

Control persistence with **Java Persistence API** (JPA).

#### AppEngine Datastore example

Monday, January 25, 2010 1:11 PM

import com.google.appengine.api.datastore.Key;

import java.util.Date; import javax.jdo.annotations.IdGeneratorStrategy; import javax.jdo.annotations.IdentityType; import javax.jdo.annotations.PersistenceCapable; import javax.jdo.annotations.Persistent; import javax.jdo.annotations.PrimaryKey;

@PersistenceCapable(identityType = IdentityType.APPLICATION) public class Employee { @PrimaryKey @Persistent(valueStrategy = IdGeneratorStrategy.IDENTITY) private Key key;

```
@Persistent
private String firstName;
```

```
@Persistent
private String lastName;
```

```
@Persistent
private Date hireDate;
```

```
public Employee(String firstName, String lastName, Date hireDate)
{
    this.firstName = firstName;
    this.lastName = lastName;
    this.hireDate = hireDate;
  }
```
// Accessors for the fields. JDO doesn't use these, but your application does.

```
public Key getKey() {
  return key;
}
```

```
public String getFirstName() {
     return firstName;
  }
  // ... other accessors...
}
```
Pasted from

[<http://code.google.com/appengine/docs/java/datastore/overview.ht](http://code.google.com/appengine/docs/java/datastore/overview.html)  $m$ 

#### Taking the example apart

Monday, January 25, 2010 1:15 PM

### Taking the example apart

@PersistenceCapable(identityType =

#### IdentityType.APPLICATION)

Declares an object as possibly persistent.

IdentityType.APPLICATION describes scope of persistence (until application is decommissioned, i.e., permanently!).

#### @PrimaryKey

Declares an object as unique, indexed, and searchable. @Persistent(valueStrategy = IdGeneratorStrategy.IDENTITY)

Declares an object as being stored between calls to the server.

valueStrategy: how to determine the value of the thing. IdGeneratorStrategy.IDENTITY: automatically make the value unique.

#### @Persistent

Just declares an object as being stored between calls to the server.

#### The Java Persistence Factory

Monday, January 25, 2010 1:23 PM

#### One makes persistent objects via a **factory**

```
import javax.jdo.JDOHelper;
import javax.jdo.PersistenceManagerFactory;
```

```
public final class PMF {
```

```
private static final PersistenceManagerFactory pmfInstance =
    JDOHelper.getPersistenceManagerFactory("transactions-
optional");
```

```
private PMF() {}
```

```
public static PersistenceManagerFactory get() {
  return pmfInstance;
}
```
}

```
Pasted from
```

```
<http://code.google.com/appengine/docs/java/datastore/overview.htm
\vert
```
#### Taking the example apart

Monday, January 25, 2010 1:22 PM

### Taking the example apart

```
private static final PersistenceManagerFactory pmfInstance 
   "transactions-optional"
= JDOHelper.getPersistenceManagerFactory(
   );
```
Generates a factory that deals with persistence for the Employee class. "transactions-optional" means that we don't "need" a transaction store but that it's ok to create one!

```
public static PersistenceManagerFactory get() {
     return pmfInstance;
}
```
Just an accessor for the factory, that makes sure that it is only created once!

#### Assuring persistence

Monday, January 25, 2010 1:25 PM

## Assuring persistence:

import java.util.Date; import javax.jdo.JDOHelper; import javax.jdo.PersistenceManager; import javax.jdo.PersistenceManagerFactory;

import Employee; // your persistent class import PMF; // your persistence manager factory

 $\mathcal{U}$  ...

```
Employee employee = new Employee("Alfred", "Smith", new Date());
```
PersistenceManager pm = PMF.get().getPersistenceManager();

```
try {
  pm.makePersistent(employee);
} finally {
  pm.close();
}
```
Pasted from

[<http://code.google.com/appengine/docs/java/datastore/overview.html](http://code.google.com/appengine/docs/java/datastore/overview.html)>

Monday, January 25, 2010 1:36 PM

## Taking the example apart

```
PersistenceManager pm = PMF.get().getPersistenceManager();
```
Just gets a reference to the (unique) instance created by the factory.

```
try {
  pm.makePersistent(employee);
} finally {
  pm.close();
}
```
Store one employee in the datastore, ignoring errors, and closes the persistence mechanism.

#### Querying persistent data

Monday, January 25, 2010 1:30 PM

import java.util.List; import Employee;

```
// ...
                 + " where lastName = 'Smith'";
     String query = "select from " + Employee.class.getName()
    List<Employee> employees = (List<Employee>)
                      pm.newQuery(query).execute();
```
Pasted from

[<http://code.google.com/appengine/docs/java/datastore/overview.ht](http://code.google.com/appengine/docs/java/datastore/overview.html)  $ml$ 

### Taking the query apart

Monday, January 25, 2010 1:39 PM

## Taking the query apart

"select from " + Employee.class.getName()

+ " where lastName == 'Smith'";

A query specification in **PDO query language** (**PDOQL**). **This is not Structured Query Language (SQL)!**

(List<Employee>) pm.newQuery(query).execute(); Get employee records matching the query. Note that the query is to the **persistence manager** (pm), **not the object**.